# **Fiches de TD/TP CMM**

## **I . AUDIO:**

## **Exercice 1:**

On dispose d'un fichier/flux audio stéréo, d'une durée de 4 min 15 s et d'une résolution de16 bits et une fréquence d'échantillonnage de 100 Hz.

Quelle est la taille du fichier/flux Audio?

### **Exercice 2:**

On dispose d'un fichier/flux audio stéréo, d'une durée de 3 min 30 s et d'une résolution de16 bits. La taille du fichier est de 290 Mo. Quelle est la fréquence d'échantillonnage de ce fichier/flux audio ?

#### **Exercice 3:**

On dispose d'un fichier/flux audio mono, d'une durée de 10 min et d'une résolution de 8 bits. La taille du fichier est de 325 Mo. Quelle est la fréquence d'échantillonnage de ce fichier/flux audio ?

#### **Exercice 4:**

On dispose d'un fichier/flux audio stéréo, numérisé avec 44.1 KHz et une résolution de 16 bits. La taille du fichier est de 300 Mo. Quelle est sa durée ?

#### **Exercice5:**

On dispose d'un fichier audio stéréo, numérisé avec une fréquence d'échantillonnage de 96,0 kHz et une résolution de 16 bits. La taille du fichier est de 200 Mo. Quelle est la durée de ce fichier audio ?

#### **Exercice 6:**

Quel sera la taille d'un fichier audio en stéréo, d'une durée d'une heure et 20 min, encodé à 44 100Hz (qualité CD audio) en 16 bits ? A quoi cette quantité trouvée correspond-t-elle ?

#### **Exercice 7:**

Débit binaire 256 Kbps. fréquence = 44100 Hz, Mono, Taille du fichier 600 Mo. Quelle est la résolution utilisée (Nombre de bits)

#### **Exercice 8:**

Donnez trois possibilités pour BitRate Audio = 512Kbps en CBR.

#### **Exercice 9:**

Une communication Audio de 5 minutes en VBR, dont: BitRate Appel = 128Kbps , BitRate Silence = 16Kbps Sachant que le silence durant l'appel était d'environ 90 secondes. Quelle est la consommation de la bande passante durant cet appel?

Quel était la consommation si on utilisait CBR avec 128 Kbps?

#### **Exercice 10:**

Ouvrir n'importe quel logiciel de conversion Audio Professionnel (Exemple: Audacity sur PC, ou Audio Converter Pro sur mobile).

Nous allons maintenant faire quelques manipulations qui vont nous permettre d'illustrer les variations de qualité de l'objet multimédia audio que nous pourrions obtenir selon les propriétés des dispositifs d'acquisition et des codages de base.

Choisir une séquence audio WAV , et essayez de la convertir en 256Kbps, Que pensez vous de la qualité de son? Maintenant essaie de la convertir en 8Kbps, Que pensez vous de la qualité de son?

Prenez le dernier fichier (de 8Kbps) et essaie de le convertir une autre fois en 256 Kbps, Que pensez vous de la qualité de son obtenu? et Pourquoi?

#### **Exercice 10:**

Il s'agit de comparer le format 8 bits et 32 bits en utilisant un fichier WAV. Écoutez les deux fichiers obtenus. Que se passe-t-il ? Quelles sont les tailles des fichiers et ? Pourquoi ?

#### **Exercice 11:**

Convertir une séquence Audio en : WAV (512 Kbps), MP3 (96 Kbps) et GSM Quality (13 Kbps).

Puis dans un tableau, vous donnerez vos conclusions en ce qui concerne la qualité des sons compressés obtenus et la taille des fichiers. Que pouvez-vous conclure sur les performances de chacun de ces codecs audio ?

#### **Exercice 12:**

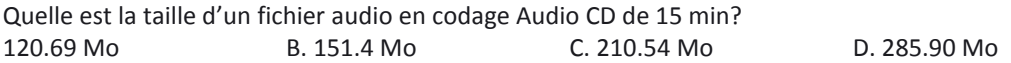

## **Exercice 13:**

Numérisez v(t), sachant que fe=20Hz et B=5 bits On reportera Te, Q, les valeurs binaires, et on indiquera l'erreur de quantification e.

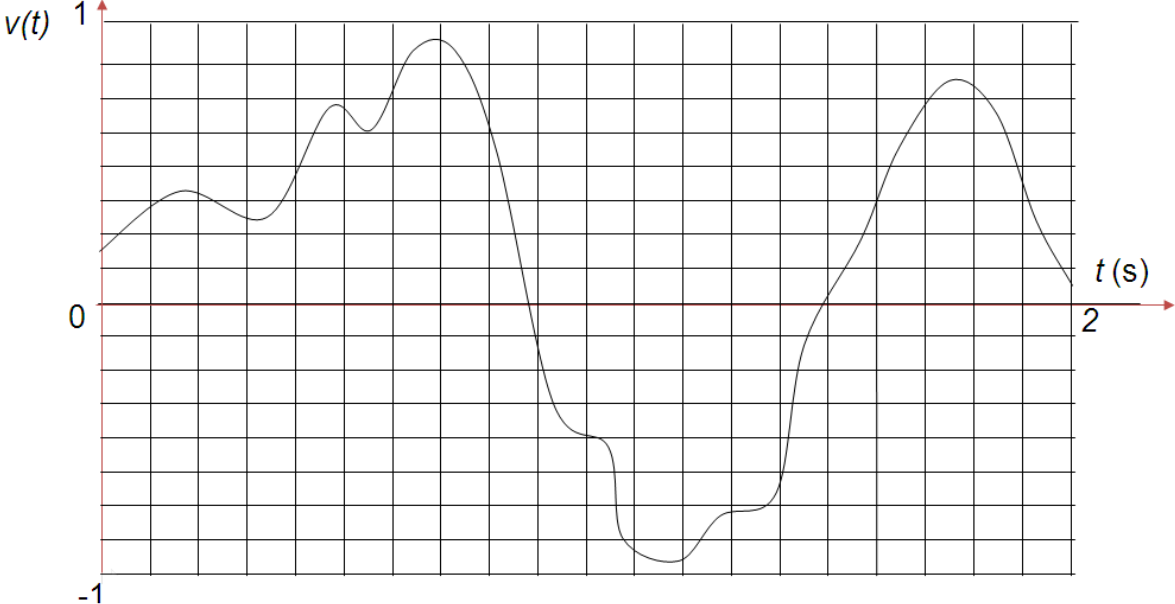

## **II . VIDEO:**

**Exercice 1:** Complétez le tableau suivant avec 24 ips, et 24 bits/pixel

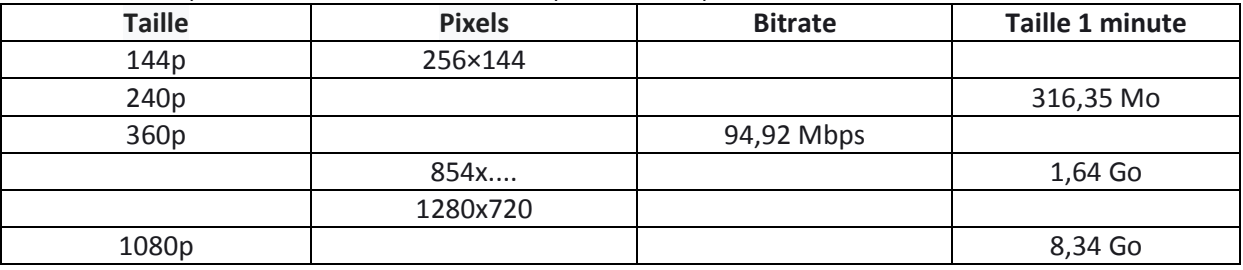

**Exercice 2:** Donnez 3 possibilités pour un bitrate de 100 Mbps

**Exercice 3:** Nous proposons une séquence vidéo de 20 min (25 i/s) dont la taille du fichier non compressé est 250 Mo. Nous utilisons MPEG1 pour compresser cette vidéo, dont B=10% d'une image avant compression et P=40% et I=90 % , en utilisant le codage: IBBPBBPBBIBBP

Quelle est la taille du GOP utilisé :

Calculez la taille du fichier générée (compressé) :

**Exercice 4:** En maximisant les images B dans une séquence vidéo compressée, quelles sont les inconvénients les plus importants rencontrés :

- A. Taille de fichier compressé importante
- B. Problème d'interaction FastForward/FastReward (FF/FR)
- C. Les images ne peuvent pas être reçues par les destinataires
- D. La compression ne peut pas se faire